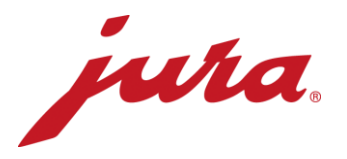

## FAQs relativas ao Data Communicator

## Antes da configuração/pré-requisitos

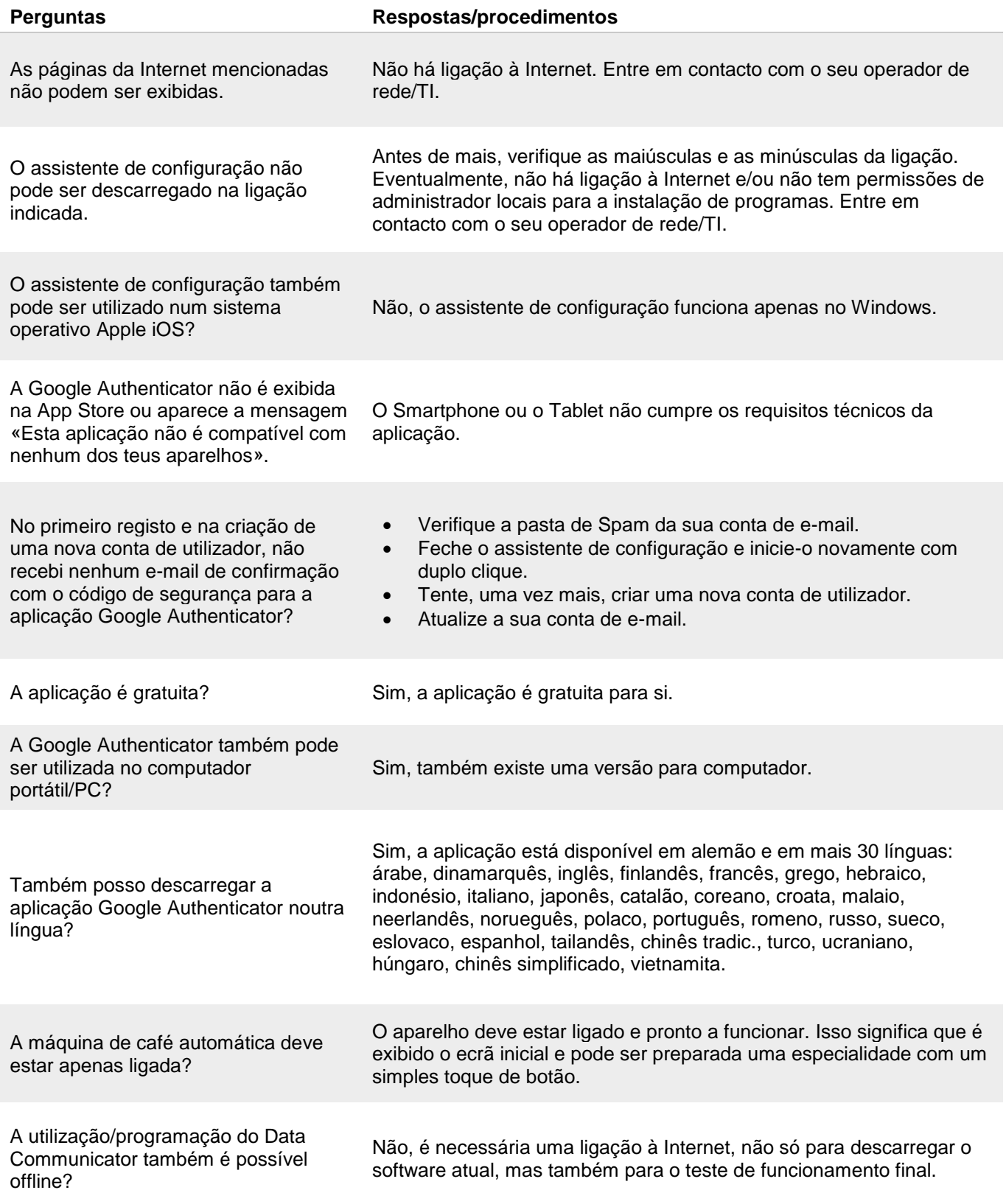

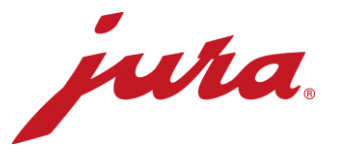

## Durante a configuração com a máquina de café automática

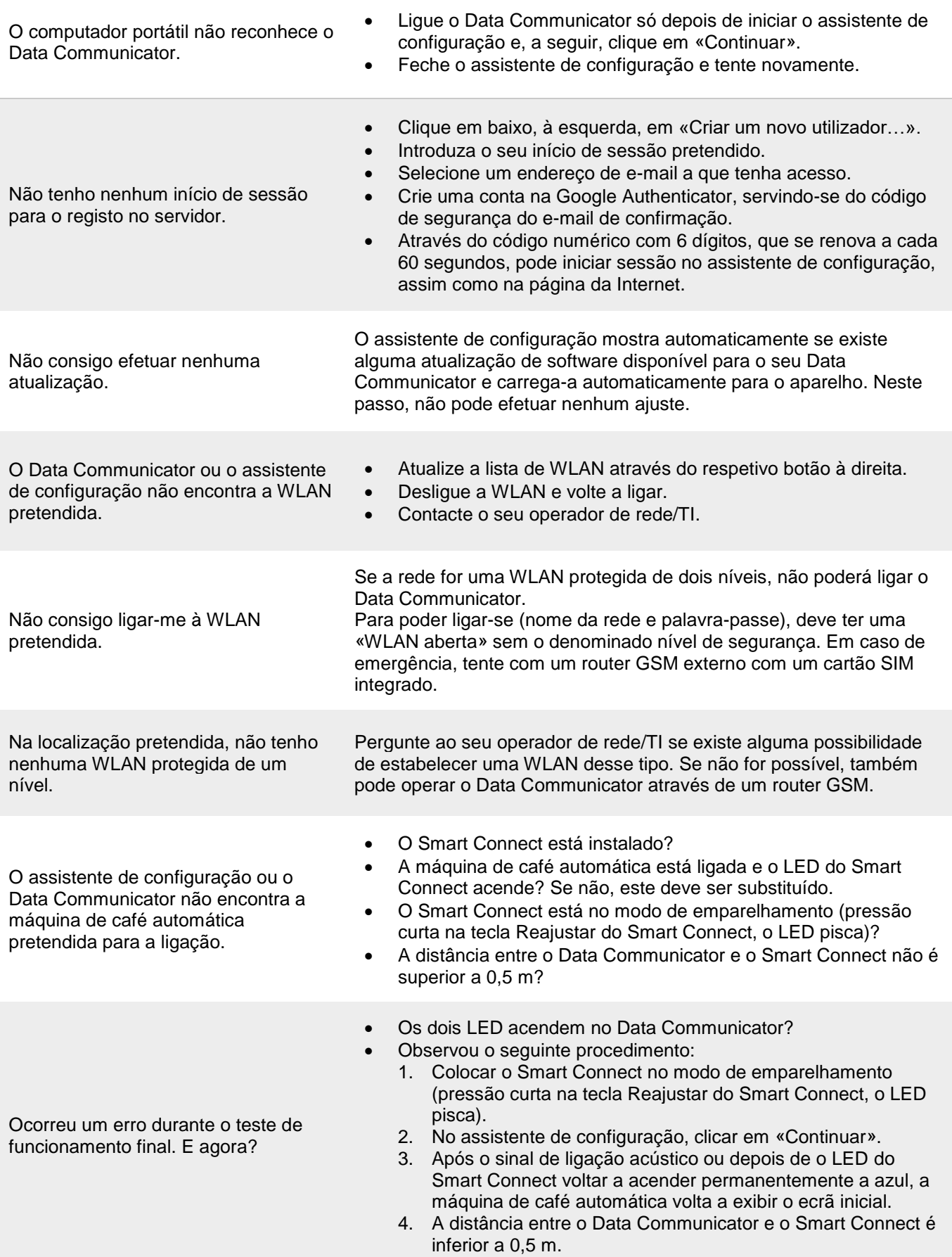

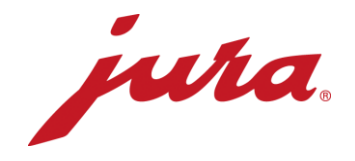

## Generalidades e operação diária

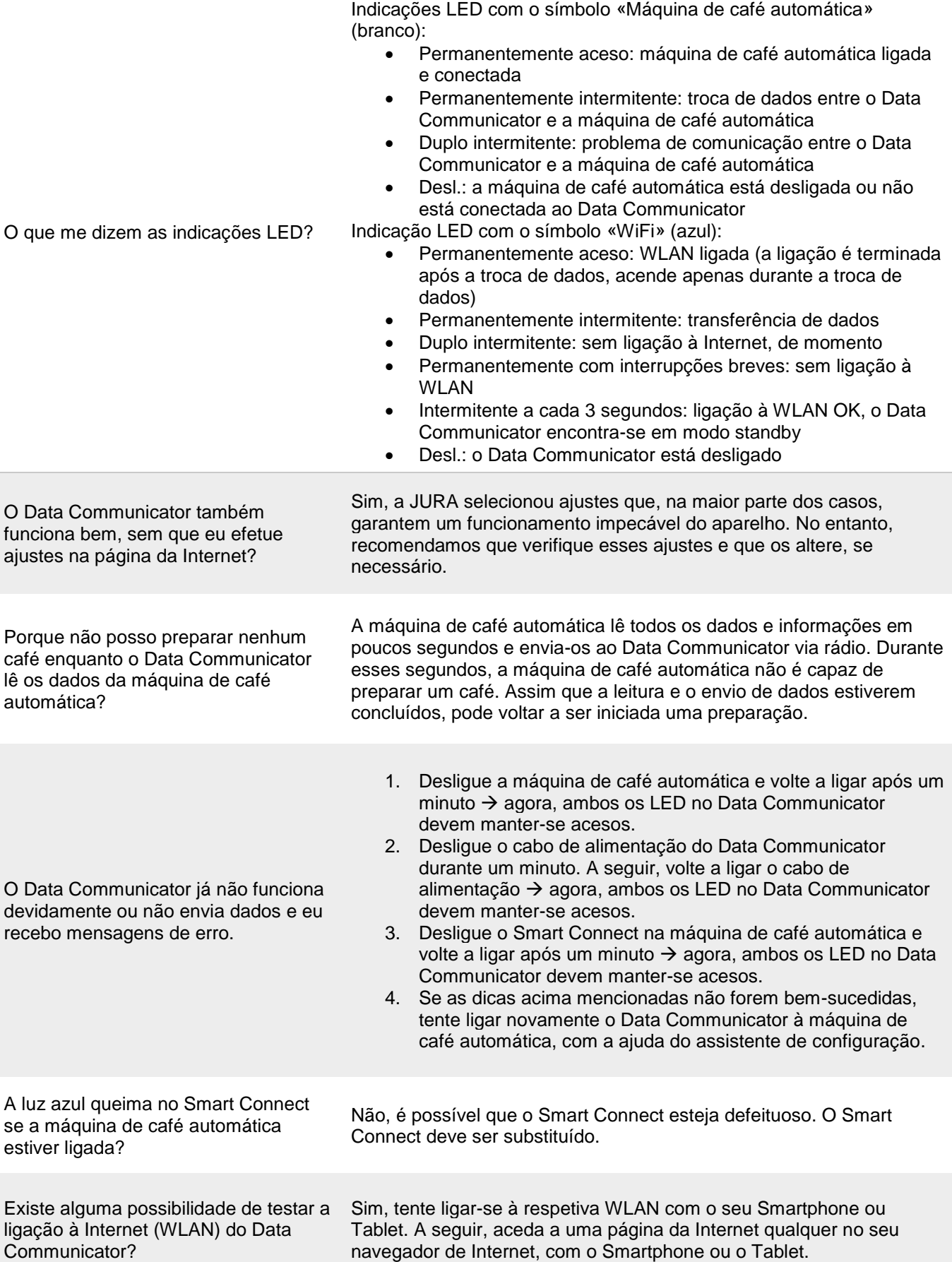

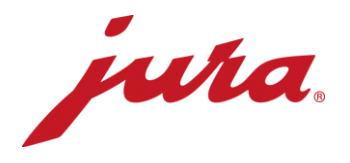

Quando serão aplicadas, pelo Data Communicator, as alterações na página da Internet, como o novo período de leitura?

As alterações serão aplicadas após a próxima transmissão adequada (após ajustes «existentes»). Só então, o Data Communicator envia os dados ao servidor e compara os seus ajustes com os da página da Internet.

Também existe a possibilidade de aplicar imediatamente os ajustes da página da Internet. Neste caso, deve desligar o Data Communicator da corrente, por breves instantes.

- Contador diário
- Número de preparações por especialidade
- Número de limpezas
- Número de descalcificações
- Número de lavagens leite
- Número de lavagens café
- Número de limpezas do sistema de leite
- Indicação de progresso até à limpeza seguinte
- Indicação de progresso até à substituição do filtro seguinte
- Indicação de progresso até à descalcificação seguinte
- Solicitações e mensagens atuais, bem como erros que estão pendentes durante a leitura

Que dados lê o Data Communicator a partir da máquina de café automática?